## **Computer Vision 2 — Exercise 2**

## **Extended Kalman Filter & Particle Filter**

M.Sc. Francis Engelmann, Dr. Jörg Stückler [engelmann@vision.rwth-aachen.de](mailto:engelmann@vision.rwth-aachen.de), [stueckler@vision.rwth-aachen.de](mailto:stueckler@vision.rwth-aachen.de)

RWTH Aachen University, Computer Vision Group <http://www.vision.rwth-aachen.de>

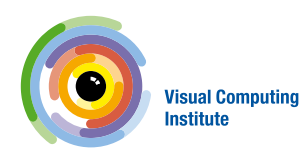

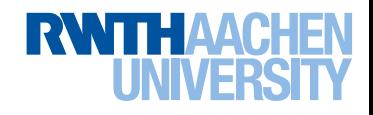

## **Content Exercise 2**

#### • **Question 1: Extended Kalman Filter**

- − Compared to basic KF
- − Unicycle motion model
- − Nonlinearities & Jacobians

#### • **Question 2: Particle Filter**

- − Compared to general KF
- − SIR Algorithm
- Implementation Details

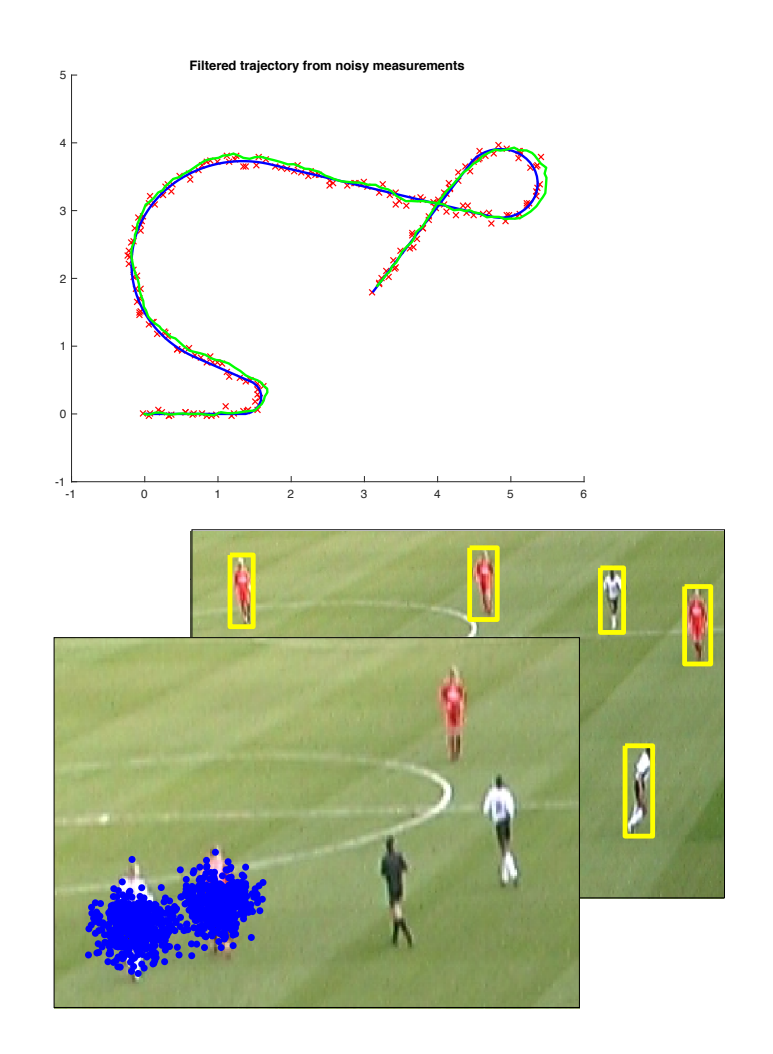

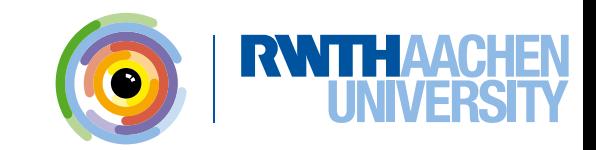

# **Question 1: Extended Kalman Filter**

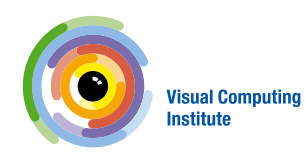

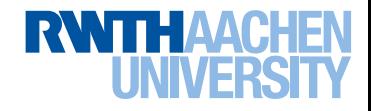

## **Q1: EKF - Compared to basic KF**

- 
- Assumption: linear model

$$
\mathbf{x}_t = \mathbf{D}_t \mathbf{x}_{t-1} + \varepsilon_t
$$

$$
\mathbf{y}_t = \mathbf{M}_t \mathbf{x}_t + \delta_t
$$

- Prediction step
	- $\mathbf{x}_t^- = \mathbf{D}_t \mathbf{x}_{t-1}^+$  $\mathbf{\Sigma}_t^- = \mathbf{D}_t \mathbf{\Sigma}_{t-1}^+ \mathbf{D}_t^T + \mathbf{\Sigma}_{d_t}$

- Correction step

$$
\mathbf{K}_{t} = \boldsymbol{\Sigma}_{t}^{-} \mathbf{M}_{t}^{T} (\mathbf{M}_{t} \boldsymbol{\Sigma}_{t}^{-} \mathbf{M}_{t}^{T} + \boldsymbol{\Sigma}_{m_{t}})^{-1} \n\mathbf{x}_{t}^{+} = \mathbf{x}_{t}^{-} + \mathbf{K}_{t} (\mathbf{y}_{t} - \mathbf{M}_{t} \mathbf{x}_{t}^{-}) \n\boldsymbol{\Sigma}_{t}^{+} = (\mathbf{I} - \mathbf{K}_{t} \mathbf{M}_{t}) \boldsymbol{\Sigma}_{t}^{-}
$$

• Kalman Filter • Extended Kalman Filter

\n- − Nonlinear model\n 
$$
\mathbf{x}_t = \mathbf{g}(\mathbf{x}_{t-1}) + \varepsilon_t
$$
\n
$$
\mathbf{y}_t = \mathbf{h}(\mathbf{x}_t) + \delta_t \qquad \mathbf{G}_t = \frac{\partial \mathbf{g}(\mathbf{x})}{\partial \mathbf{x}}
$$
\n
\n- − Prediction step\n 
$$
\mathbf{x}_t^- = \mathbf{g}(\mathbf{x}_{t-1}^+) \qquad \mathbf{H}_t = \frac{\partial \mathbf{h}(\mathbf{x})}{\partial \mathbf{x}}
$$
\n
\n- Σ<sub>t</sub><sup>-</sup> = 
$$
\mathbf{G}_t \mathbf{\Sigma}_{t-1}^+ \mathbf{G}_t^T + \mathbf{\Sigma}_{d_t}
$$
\n
\n- − Correction step\n 
$$
\mathbf{K}_t = \mathbf{\Sigma}_t^- \mathbf{H}_t^T \left( \mathbf{H}_t \mathbf{\Sigma}_t^- \mathbf{H}_t^T + \mathbf{\Sigma}_{m_t} \right)^{-1}
$$
\n
\n- ×<sub>t</sub><sup>+</sup> = 
$$
\mathbf{x}_t^- + \mathbf{K}_t \left( \mathbf{y}_t - \mathbf{h} \left( \mathbf{x}_t^- \right) \right)
$$
\n
\n

$$
\mathbf{\Sigma}_t^+~=~\left(\mathbf{I}-\mathbf{K}_t\mathbf{H}_t\right)\mathbf{\Sigma}_t^-
$$

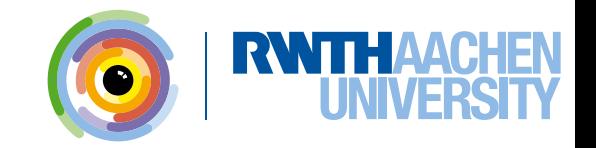

#### **Q1: EKF - Unicycle Motion Model**

• The "unicycle" motion model is an approximation often used for bicycle or car motions.

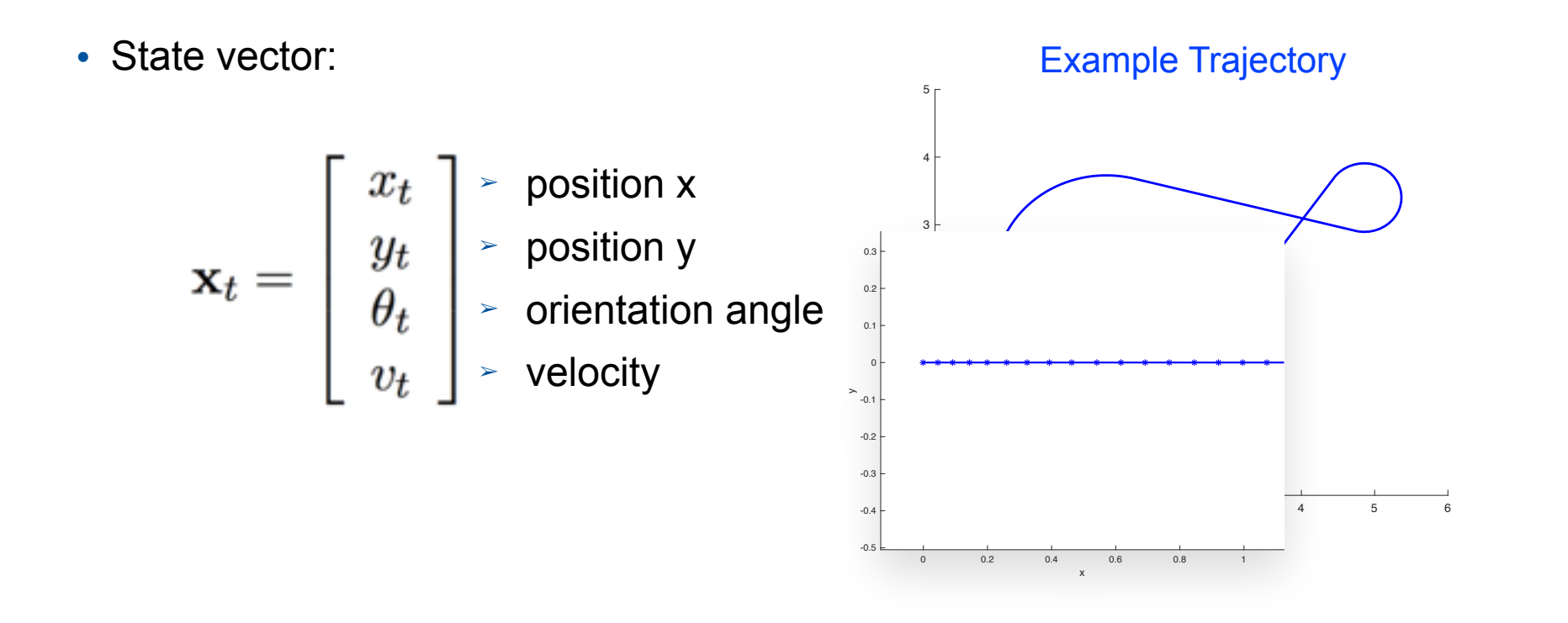

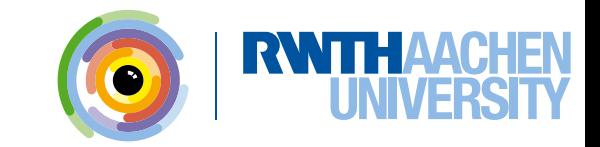

**Q1: EKF**

**a)** Point out, which steps contain nonlinearities and give the definition of the functions **g** and **h**.

| Dynamic Model                                                                                                    | nonlinear function                                                                                                    | Measurement Model                                                |
|----------------------------------------------------------------------------------------------------|----------------------------------------------------------------------------------------------------|------------------------------------------------------------------|
| $\mathbf{x}_t = \mathbf{g}(\mathbf{x}_{t-1}) + \epsilon_t$                                                                                                    | functions                                                                                                    | $\mathbf{y}_t = \mathbf{h}(\mathbf{x}_t) + \delta_t$             |
| $\mathbf{x}_t = \begin{bmatrix} x_t \\ y_t \\ \theta_t \\ v_t \end{bmatrix}$                                                                                                    | $\mathbf{x}_{t+1} = \begin{bmatrix} x_t + \Delta t v_t \cos \theta_t \\ y_t + \Delta t v_t \sin \theta_t \\ \theta_t \\ v_t \end{bmatrix} + \epsilon_y$     | $\mathbf{y}_t = \begin{bmatrix} x_t \\ y_t \\ y_t \end{bmatrix}$ |
| $g : \mathbb{R}^4 \to \mathbb{R}^4$ , $\begin{bmatrix} x_t \\ y_t \\ \theta_t \\ v_t \end{bmatrix} \mapsto \begin{bmatrix} x_t + \Delta t v_t \cos \theta_t \\ y_t + \Delta t v_t \sin \theta_t \\ \theta_t \\ v_t \end{bmatrix}$ | $h : \mathbb{R}^4 \to \mathbb{R}^2$ , $\begin{bmatrix} x_t \\ y_t \\ \theta_t \\ v_t \end{bmatrix} \mapsto \begin{bmatrix} x_t \\ y_t \\ y_t \end{bmatrix}$ |                                                                  |

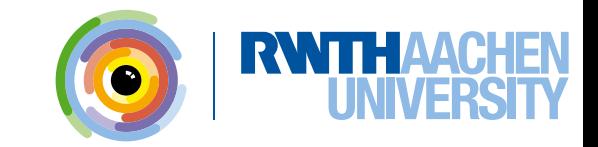

**Q1: EKF b)**

**7**

**b)** Compute the Jacobians  $G_t$  and  $H_t$  of  $g(x)$  and  $h(x)$  respectively.

$$
g: \mathbb{R}^{4} \to \mathbb{R}^{4}, \begin{bmatrix} x_{t} \\ y_{t} \\ \theta_{t} \\ v_{t} \end{bmatrix} \mapsto \begin{bmatrix} x_{t} + \Delta tv_{t} \cos \theta_{t} \\ y_{t} + \Delta tv_{t} \sin \theta_{t} \\ \theta_{t} \\ v_{t} \end{bmatrix} \quad h: \mathbb{R}^{4} \to \mathbb{R}^{2}, \begin{bmatrix} x_{t} \\ y_{t} \\ \theta_{t} \\ v_{t} \end{bmatrix} \mapsto \begin{bmatrix} x_{t} \\ y_{t} \\ \theta_{t} \end{bmatrix} \quad \begin{matrix} \mathbf{G}_{t} = \frac{\partial \mathbf{g}(\mathbf{x})}{\partial \mathbf{x}} \\ \mathbf{H}_{t} = \frac{\partial \mathbf{h}(\mathbf{x})}{\partial \mathbf{x}} \end{matrix}
$$

$$
\mathbf{G}_{t} = \frac{\partial \mathbf{g}(\mathbf{x})}{\partial \mathbf{x}} = \begin{bmatrix} \frac{\partial g_{1}}{\partial x_{t}} & \frac{\partial g_{1}}{\partial y_{t}} & \frac{\partial g_{1}}{\partial \theta_{t}} & \frac{\partial g_{1}}{\partial v_{t}} \\ \frac{\partial g_{2}}{\partial x_{t}} & \frac{\partial g_{2}}{\partial y_{t}} & \frac{\partial g_{2}}{\partial \theta_{t}} & \frac{\partial g_{2}}{\partial v_{t}} \\ \frac{\partial g_{3}}{\partial x_{t}} & \frac{\partial g_{3}}{\partial y_{t}} & \frac{\partial g_{3}}{\partial \theta_{t}} & \frac{\partial g_{3}}{\partial v_{t}} \\ \frac{\partial g_{4}}{\partial x_{t}} & \frac{\partial g_{4}}{\partial y_{t}} & \frac{\partial g_{4}}{\partial \theta_{t}} & \frac{\partial g_{4}}{\partial v_{t}} \end{bmatrix} = \begin{bmatrix} 1 & 0 & -\Delta tv_{t} \sin \theta_{t} & \Delta t \cos \theta_{t} \\ 0 & 1 & \Delta tv_{t} \cos \theta_{t} & \Delta t \sin \theta_{t} \\ 0 & 0 & 1 & 0 \\ 0 & 0 & 0 & 1 \end{bmatrix}
$$

$$
\mathbf{H}_{t} = \frac{\partial \mathbf{h}(\mathbf{x})}{\partial \mathbf{x}} = \begin{bmatrix} \frac{\partial x_{t}}{\partial x_{t}} & \frac{\partial x_{t}}{\partial y_{t}} & \frac{\partial x_{t}}{\partial \theta_{t}} & \frac{\partial x_{t}}{\partial v_{t}} \\ \frac{\partial y_{t}}{\partial x_{t}} & \frac{\partial y_{t}}{\partial y_{t}} & \frac{\partial y_{t}}{\partial \theta_{t}} & \frac{\partial y_{t}}{\partial v_{t}} \end{bmatrix} = \begin{bmatrix} 1 & 0 & 0 & 0 \\ 0 & 1 & 0 & 0 \end{bmatrix} \quad \text{same as in} \quad \text{linear case}
$$

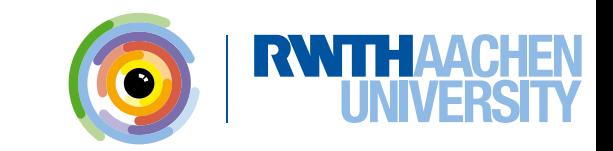

### **Q1: EKF c)**

**c)** Implement extended Kalman filter.

- Generate measurements by adding Gaussian noise to original state at each time step.
- Use EKF to estimate **original trajectory** based on **noisy measurements**.

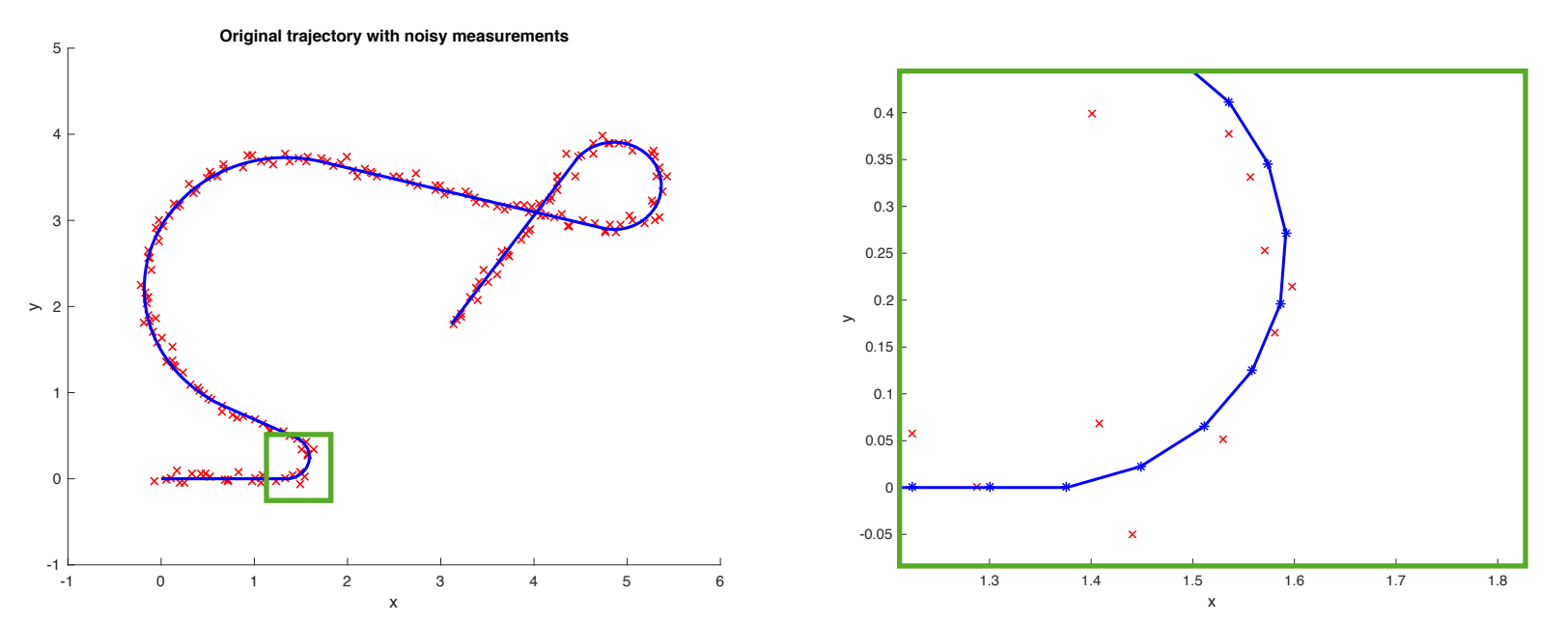

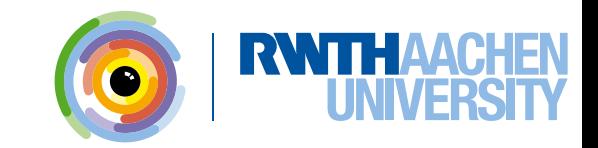

## **Q1: EKF c)**

#### **c)** Implement extended Kalman filter.

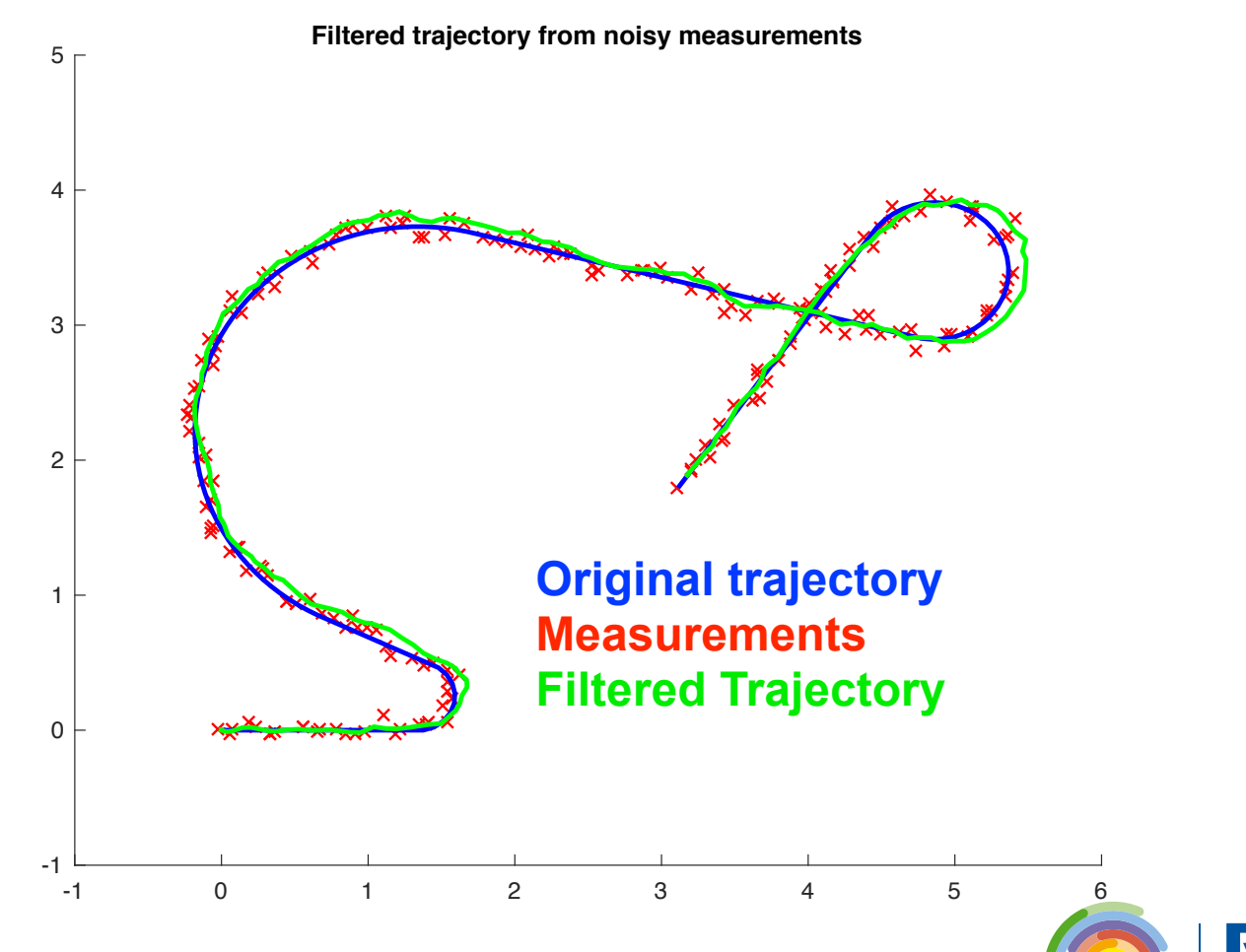

**Computer Vision 2 - Exercise 2 - EKF & Particle Filter**  M.Sc. Francis Engelmann, Dr. Jörg Stückler

## **Q1: EKF c)**

**c)** Implement extended Kalman filter.

• Influence of  $\Sigma_{d_t}$  and  $\Sigma_{m_t}$ 

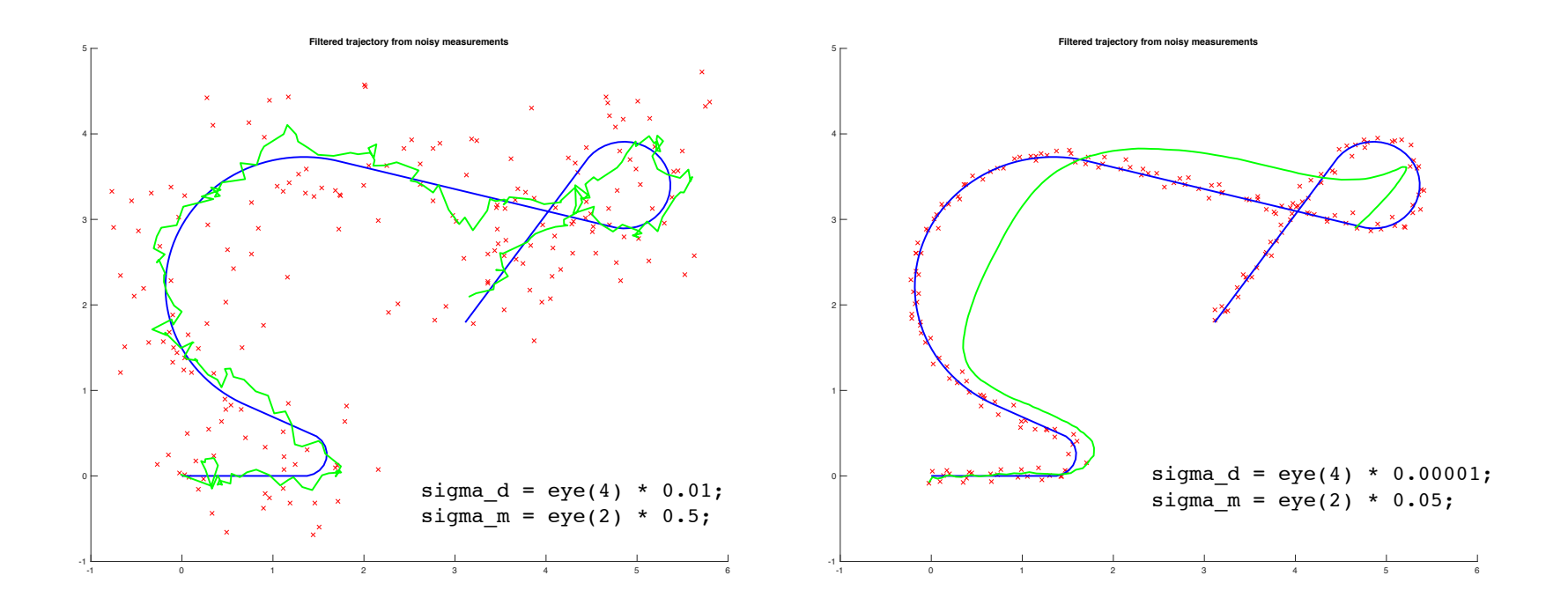

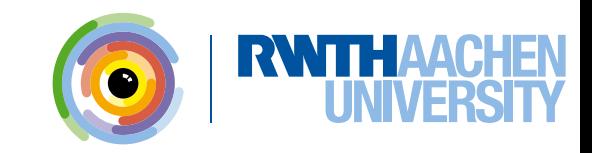

# **Question 2: Particle Filter**

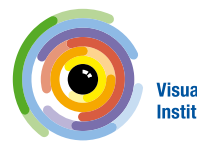

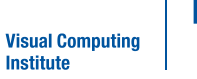

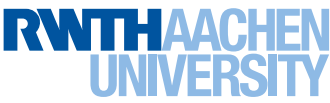

- **What is different from particle filters to Kalman filters?** 
	- − Kalman Filter: all probability distributions are normal distributions.
	- − Particle Filter: any distribution is possible.
	- − In particular, this allows us to model multiple hypothesis for the state.

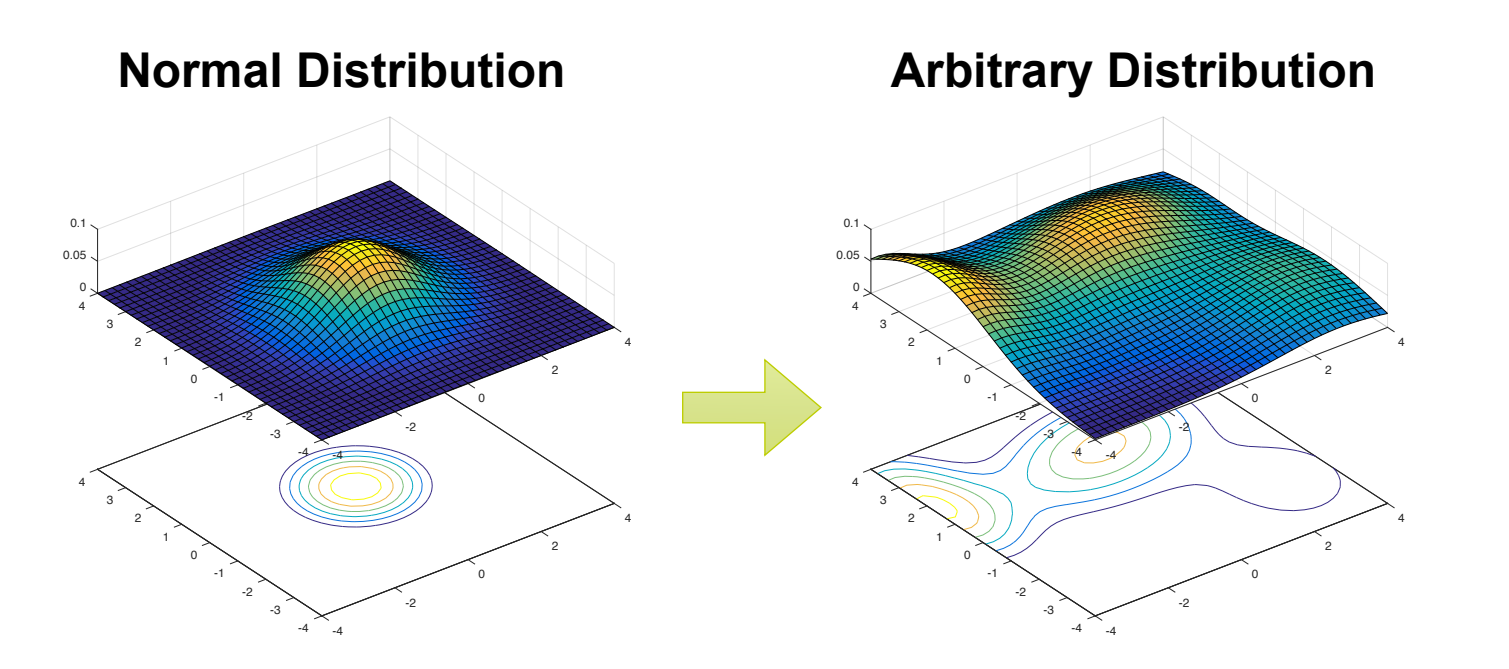

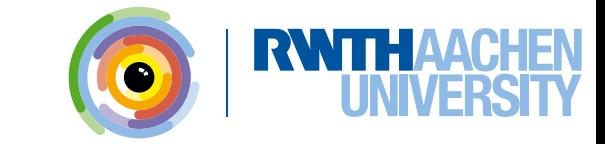

- **What is different from particle filters to Kalman filters?** 
	- − In particular, this allows us to model multiple hypothesis for the state.

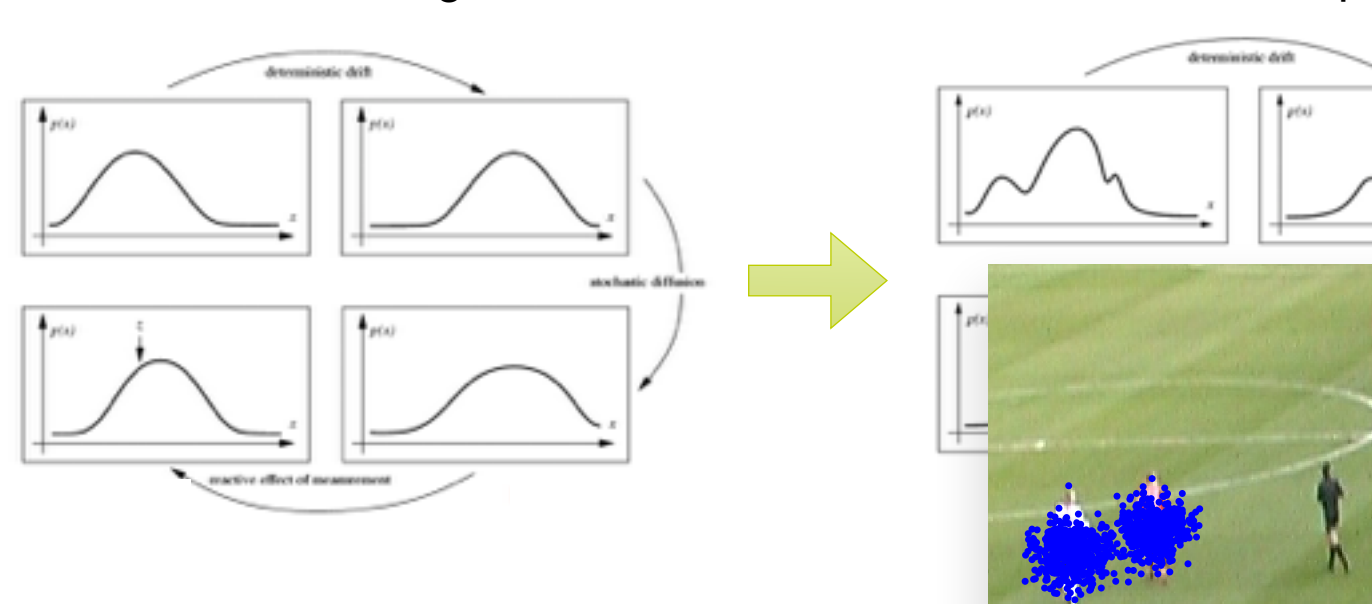

#### **Kalman Filter:** Single Mode **Particle Filter:** Multiple Modes

**Computer Vision 2 - Exercise 2 - EKF & Particle Filter**  M.Sc. Francis Engelmann, Dr. Jörg Stückler **13**

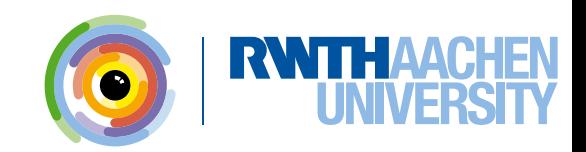

chastic differior

• **SIR** (Sampling Importance Resampling)

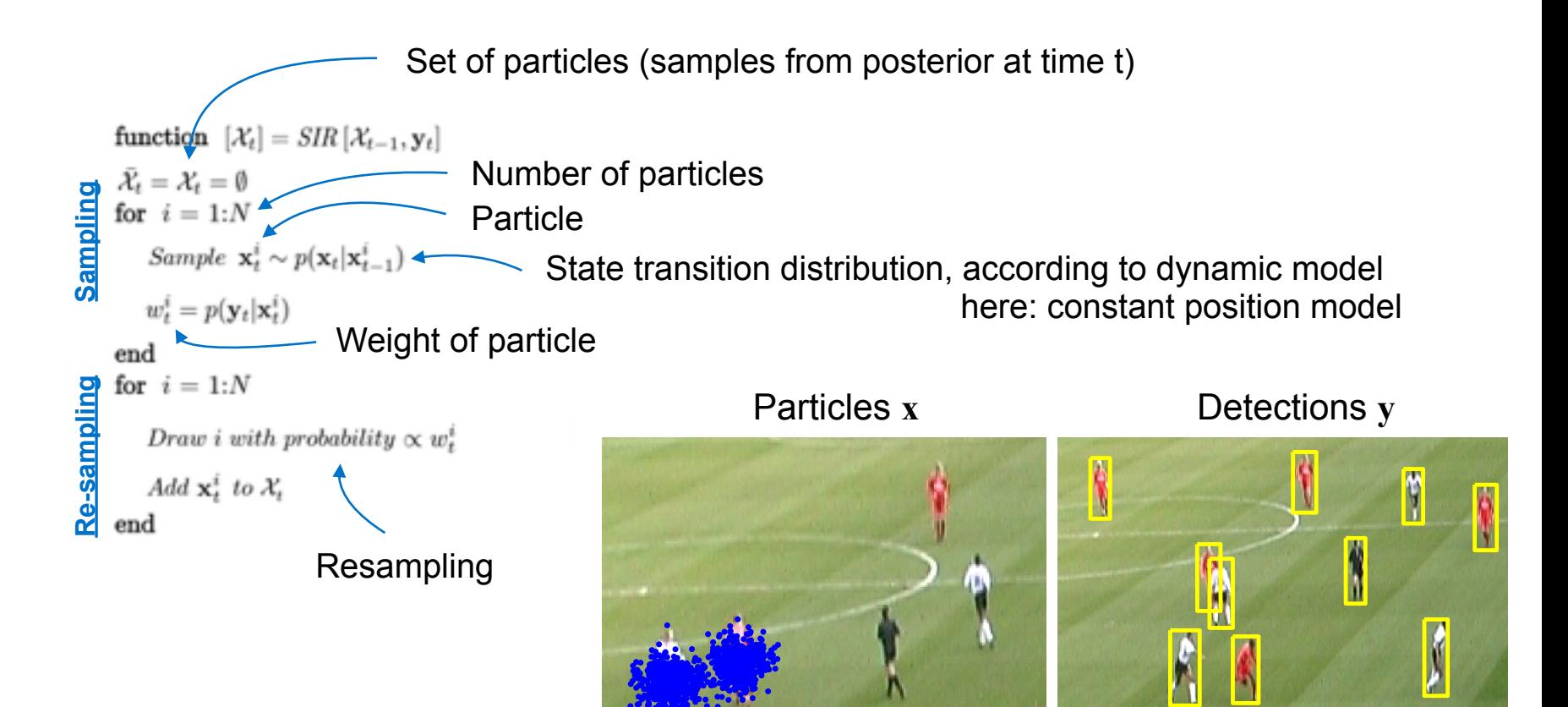

**14**

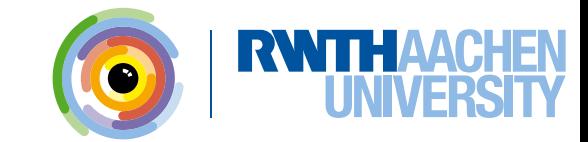

• **SIR** (Sampling Importance Resampling)

function 
$$
[\mathcal{X}_t] = SIR[\mathcal{X}_{t-1}, \mathbf{y}_t]
$$
\n $\bar{\mathcal{X}}_t = \mathcal{X}_t = \emptyset$ \nfor  $i = 1:N$ \n\n(a) *Sample*  $\mathbf{x}_t^i \sim p(\mathbf{x}_t | \mathbf{x}_{t-1}^i)$ \n\n(b)  $w_t^i = p(\mathbf{y}_t | \mathbf{x}_t^i)$ \n\nend\nfor  $i = 1:N$ \n\n(c) *Draw i with probability*  $\propto w_t^i$ \n*Add*  $\mathbf{x}_t^i$  *to*  $\mathcal{X}_t$ \n\nend

generate particles.m compute particle likelihood.m

inverse transform sampling.m

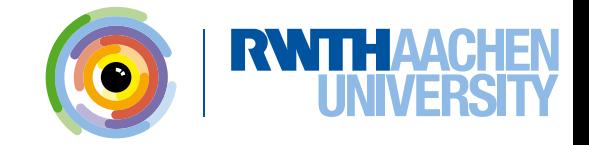

- **Generate particles (samples)** 
	- − Draw random samples from a 2D Normal distribution.
	- − MATLABs **randn** returns normally distributed samples.

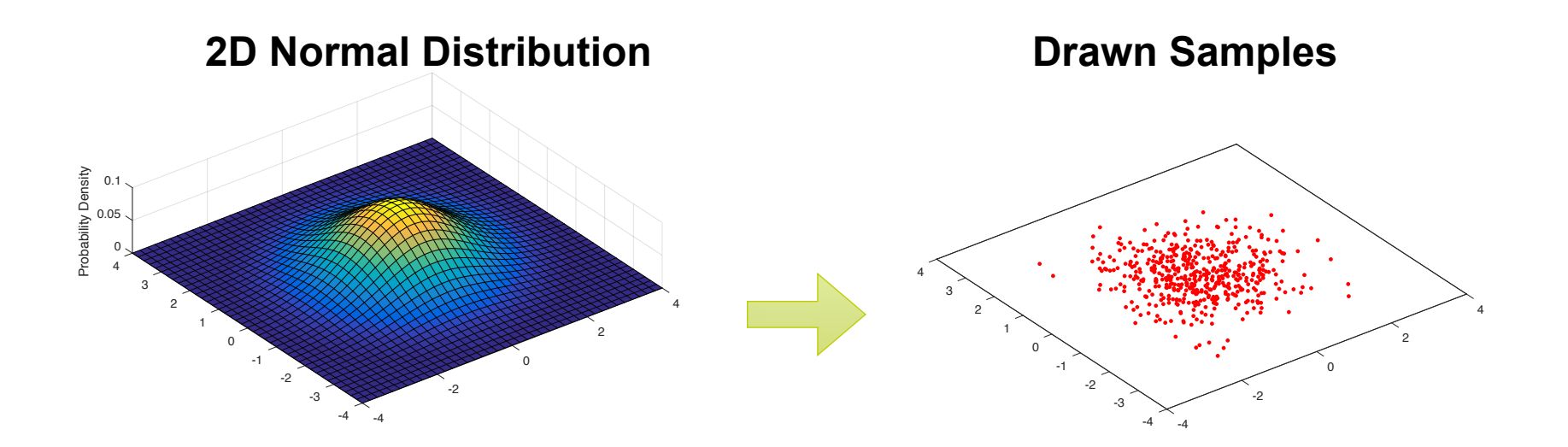

**16**

- **Generate particles (samples)** 
	- − Draw random samples from a 2D Normal distribution.
	- − MATLABs **randn** returns normally distributed samples.

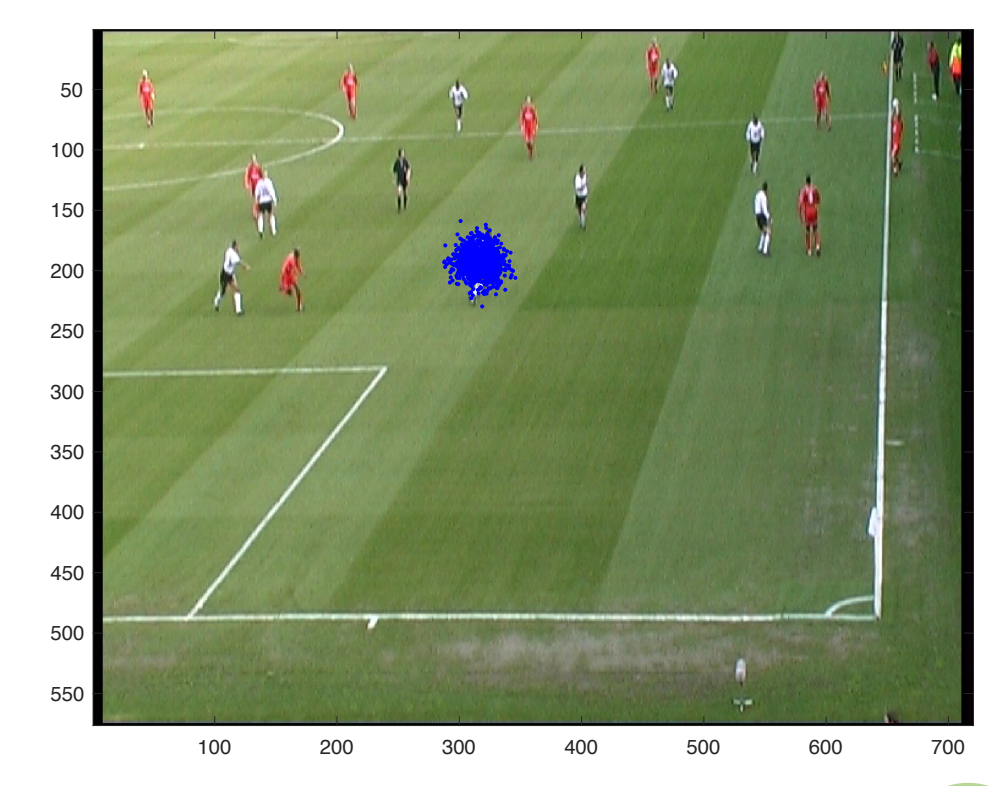

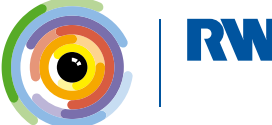

#### • **Compute particle likelihood (weights)**

- − How likely does a particle correspond to a detection?
- − Measure: Parzen density estimation with Gaussian kernel

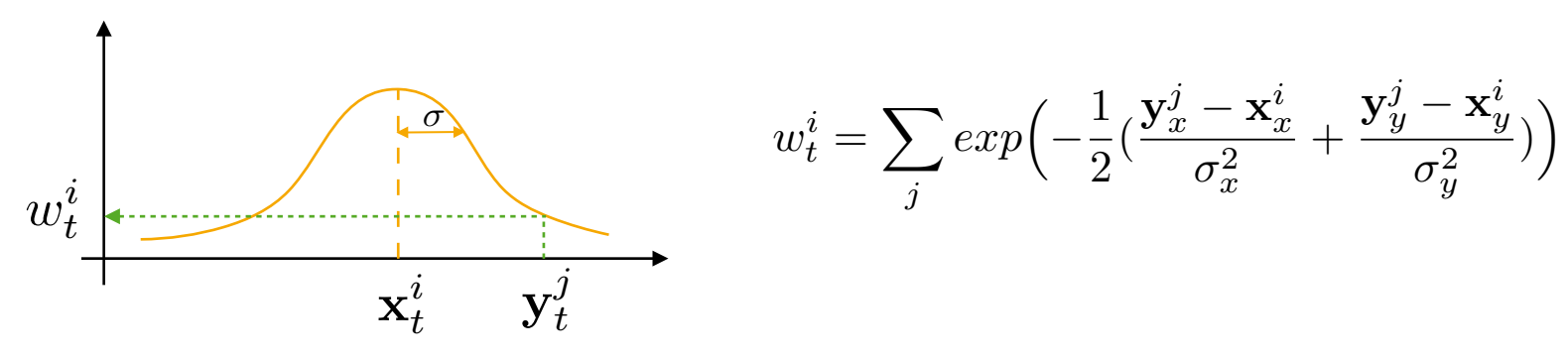

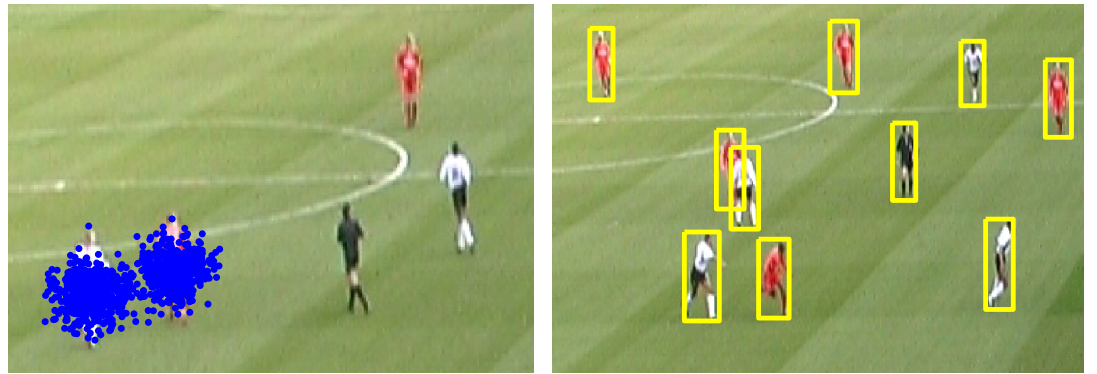

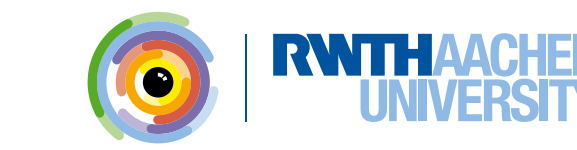

**18**

### **Q2: Particle Filter - Resampling**

#### • **Inverse transform sampling**

- **Goal:** resample N particles from existing set of N particles, favor particles with larger weight.
- 1. From discrete particle distribution compute cumulative distribution. Each bin corresponds to a particle, the height of the bin corresponds to the weight.
- 2. Sample *u* from uniform distribution between 0 and 1
- 3. Look up bin in cumulative distribution and pick resulting particle **x***<sup>j</sup>*

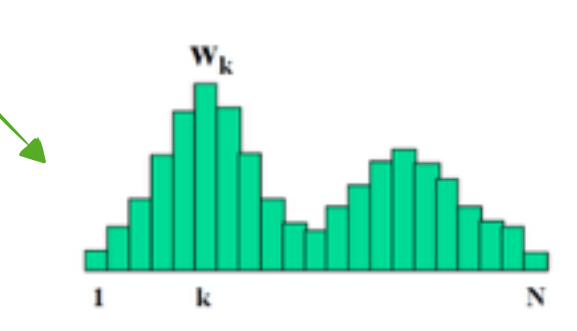

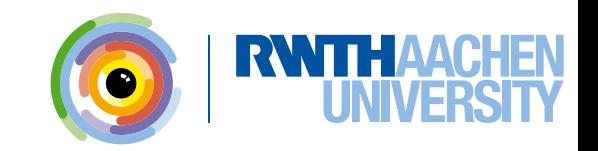

## **Q2: Particle Filter - Result**

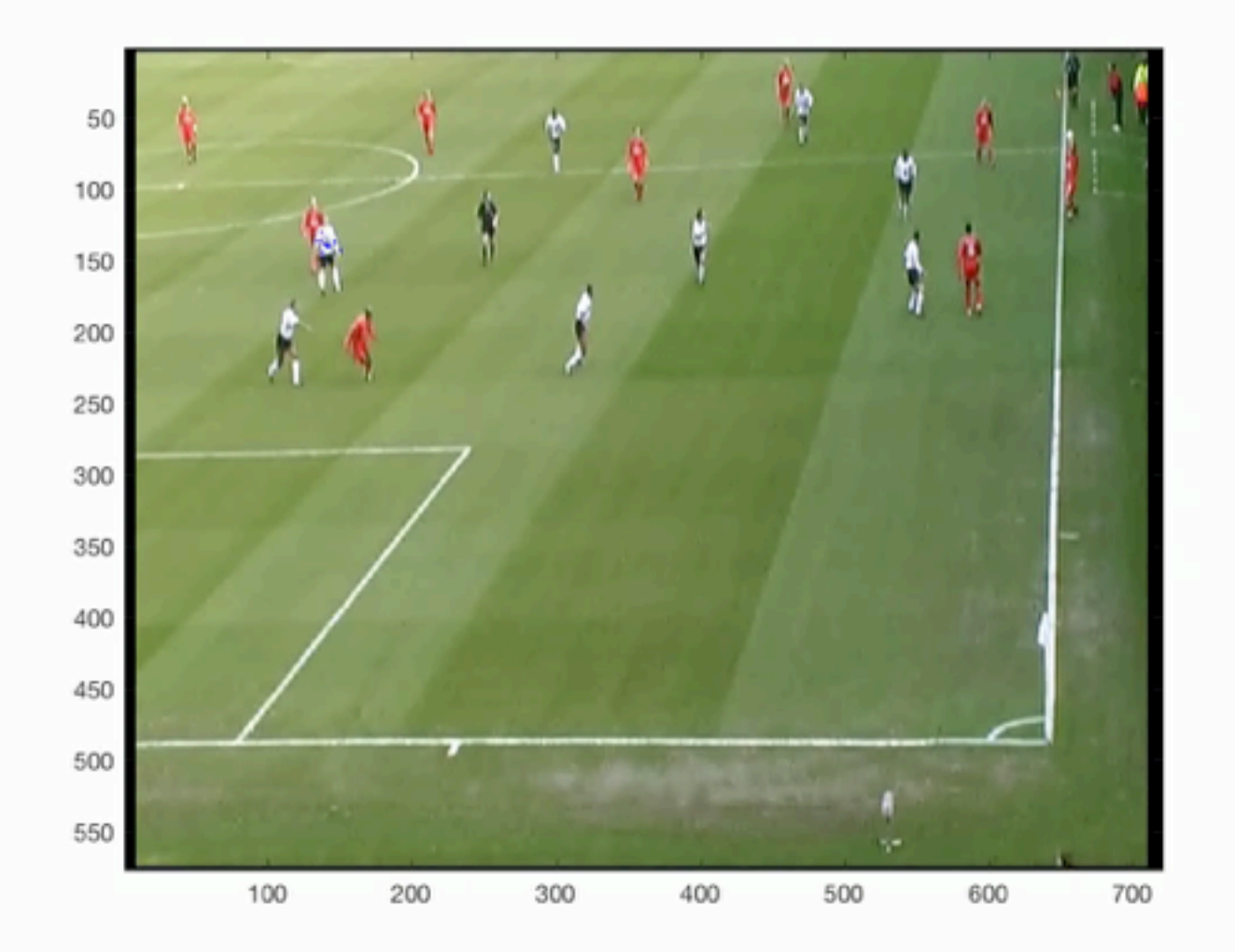

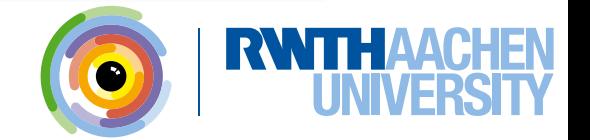